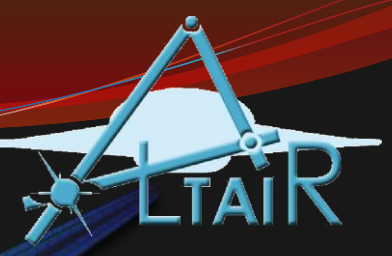

#### MATLAB Programs

#### Chapter 6

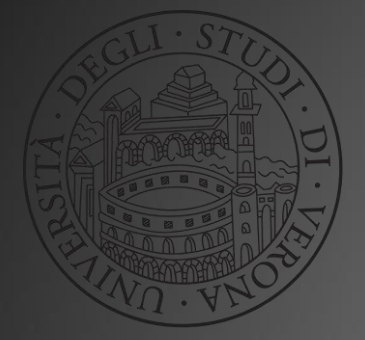

Linguaggio Programmazione Matlab-Simulink (2017/2018)

## Types of Functions

- Categories of functions:
	- functions that calculate and return one value
	- functions that calculate and return more than one value
	- functions that just accomplish a task, such as printing, without returning any values
- They are different in:
	- the way they are called
	- what the function header looks like
- All are stored in code files with the extension .m

## Generic Function Definition

#### All function definitions consist of:

- The function header
	- The reserved word **function**
	- Output arguments and the assignment operator (only if the function returns value(s)
	- Function name and input arguments
- A block comment describing the function
- The body of the function which includes all statements, including putting values in all output arguments, if there are any
- **end**

### Functions that Return >1 Value

- General form of a function that returns more than one value; it has multiple output arguments in the header
- The output arguments are separated by commas

functionname.m

function [output arguments] = functionname(input arguments) % Comment describing the function Statements here; these must include putting values in all of the output arguments listed in the header end

## Calling the function

- Since the function is returning multiple values through the output arguments, the function call should be in an assignment statement with multiple variables in a vector on the left-hand side (the same as the number of output arguments in the function header) in order to capture all of them
- Otherwise, some will be lost

## Example Function Call

 For example, if the function header is: function  $[x,y,z] = f$ nname $(a,b)$ 

• This indicates that the function is returning 3 things, so a call to the function might be (assuming a and b are numbers):

 $[g, h, t] =$  fnname $(11, 4.3)$ ;

 Or using the same names as the output arguments (it doesn't matter since the workspace is not shared):

 $[x,y,z] = \text{f}$ nname $(u, 4.3)$ ;

 This function call would only get the first value returned: result = fnname $(11, 4.3)$ ;

#### A function *tworan* that returns two random integers, each in the range from 10 to 20

tworan.m

```
function [{\rm{ran}}x, {\rm{ran}}y] = {\rm{tworan}}ranx = randi([10,20]);
rany = randi([10,20]);
end
```
Example Function call:

 $[x, y] =$  tworan

A function *tworanb* that receives two integer arguments a and b and returns two random integers, each in the range from a to b

tworanb.m

```
function [ranx, rany] = tworanb(a,b)ranx = randi([a,b]);
rany = randi([a,b]);
end
```
Example Function call:

 $[x, y] =$  tworanb $(5, 50)$ 

#### Functions that do not return anything

- A function that does not return anything has no output arguments in the function header, nor does it have the assignment operator
- The statements in the body would typically display or plot information from the input arguments

functionname.m

function functionname(input arguments) % Comment describing the function statements here end

#### Calling a function with no output

- Since no value is returned, the call to such a function is a statement
- For example, if this is the function header: function finame $(x,y)$
- A call to the function might look like this:  $f$ nname $(x,y)$
- This would NOT be a valid call; since the function is not returning anything, there is no value to assign: result = fnname $(x,y)$ ; % Invalid!

#### A function *prttworan* that prints two random integers, each in the range from 10 to 20

prttworan.m

function prttworan fprintf('One is %d\n ', randi([10,20])) fprintf('The other is %d\n ', randi([10,20])) end

Example Function call:

prttworan

A function *prttworanb* that receives two integer arguments a and b and prints two random integers, each in the range from a to b

prttworanb.m

```
function prttworanb(a,b)
fprintf('One is %d\n
', randi([a,b]))
fprintf( 'The other is %d\n', randi([a,b]))
end
```
Function call:

prttworanb(5,50)

### Notes on Functions

- You do not always have to have input arguments to a function. If you do not, you can have (both in the function header and in the function call) empty (), or you can just leave them out
- The function header and function call have to match up:
	- the name has to be the same
	- the number of input arguments must be the same
	- the number of variables in the left-hand side of the assignment should be the same as the number of output arguments
	- if there are no output arguments, the function call is a statement
- Functions that return values do not normally print them, also that is left to the calling function/script

## Subfunctions

 When one function calls another, the two functions can be stored in the same code file with the same name as the primary function

```
primary.m
```
primary function header

primary function body includes call to subfunction

end

subfunction header

subfunction body

end

• The subfunction can only be called by the primary function

### Example: Modular outline

- In a modular program, a script calls functions
- Given the following script (where x,y,z are 3 things)

```
[x, y, z] = getinputs;
result = calcstuff(x, y, z);
displayit(x,y,z, result)
```
 With just that information, we can write the corresponding function headers (not the definitions, just the headers)

### Example function headers

- function  $[x,y,z]$  = getinputs
- function result = calcstuff(x,y,z)
- $\bullet$  function displayit(x,y,z, result)

## Types of Errors

- *Syntax errors*: mistakes in language e.g. missing quote at the end of a string
- *Run-time* (or execution-time) errors: errors that are found during execution of a script or function, e.g. referring to an element in a vector that does not exist
- *Logical errors*: mistakes in reasoning e.g. using an expression like  $(o < x < 10)$

## Debugging Methods

- There are several methods that can be used to find errors:
	- *Tracing*: using the **echo** statement which will show all statements as executed
	- Using MATLAB's Editor/Debugger
	- Set breakpoints so values of variables/expressions can be examined at various points
		- **dbstop** sets a breakpoint
		- **dbcont** continues execution
		- **dbquit** quits debug mode

## Code Cells and Publishing

- Code in scripts can be broken into sections called *code cells*
- You can run one code cell at a time
- Code cells are created with comments that start with two  $\%$ %
- Code in code cells can also be published in HTML format with plots embedded and with formatted equations
- Do this from the Publish tab in the Editor

## Programming Style Guidelines

- If arguments are passed to a function in the function call, do not replace these values by using **input** in the function itself.
- Functions that calculate and return value(s) will not normally also print them.
- Functions should not normally be longer than one page in length
- Do not declare variables in the Command Window and then use them in a script, or vice versa.
- Pass all values to be used in functions to input arguments in the functions.

- Write a function *perimarea* that calculates and returns the perimeter and area of a rectangle. Pass the length and width of the rectangle as input arguments.
- Write a function that receives a vector as an input argument and prints the individual elements from the vector in a sentence format.
- Write a function that will prompt the user for a string of at least one character, loop to error-check to make sure that the string has at least one character, and return the string.

 For a right triangle with sides *a*, *b*, and *c,* where *c* is the hypotenuse and  $\theta$  is the angle between sides a and c, the lengths of sides *a* and *b* are given by:

$$
a = c * cos(\theta)
$$

$$
b = c * sin(\theta)
$$

Write a script *righttri* that calls a function to prompt the user and read in values for the hypotenuse and the angle (in radians), and then calls a function to calculate and return the lengths of sides *a* and *b*, and a function to print out all values in a sentence format.

 Modify the *readradius* function to error-check the user's input to make sure that the radius is valid. The function should ensure that the radius is a positive number by looping to print an error message until the user enters a valid radius.

 The following script is bad code in several ways. Use **checkcode** first to check it for potential problems, and then use the techniques described in this section to set breakpoints and check values of variables.

debugthis.m

for  $i = 1:5$  $i = 3$ ; disp(i) end

for  $j = 2:4$  $vec(j) = j$ end

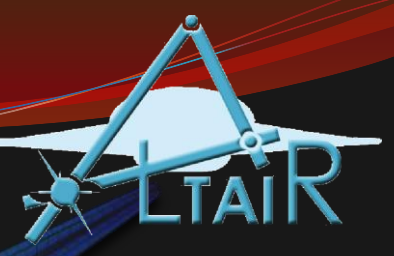

#### String Manipulation

#### Chapter 7

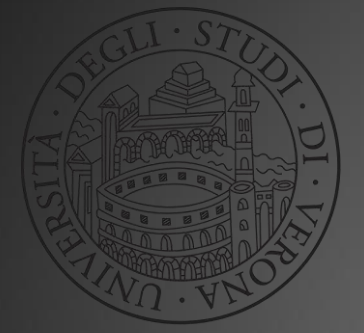

Linguaggio Programmazione Matlab-Simulink (2017/2018)

# Strings: Terminology

- A *string* in MATLAB consists of any number of characters and is contained in single quotes
- strings are vectors in which every element is a single character
- A *substring* is a subset or part of a string
- *Characters* include letters of the alphabet, digits, punctuation marks, white space, and control characters
	- *Control characters* are characters that cannot be printed, but accomplish a task (such as a backspace or tab)
	- *White space characters* include the space, tab, newline, and carriage return
	- *Leading blanks* are blank spaces at the beginning of a string,
	- *Trailing blanks* are blank spaces at the end of a string
- Empty string is a string with length 0, e.g. ''

## String Variables

- String variables can be created using
	- assignment statements
	- input function (with 's' as the second argument)
- Since strings are vectors of characters, many built-in functions and operators that we've seen already work with strings as well as numbers – e.g., **length** to get the length of a string, or the transpose operator
- You can also index into a string variable to get individual characters or to get subsets of strings, or in other words, substrings

# String Concatenation

There are several ways to *concatenate*, or join, strings

• To horizontally concatenate (creates one long string):

 $\bullet$  Using  $[]$ , e.g. >> ['hello' 'there']

 $ans =$ 

hellothere

 Using **strcat**, e.g. strcat('hello' , 'there') >> strcat('hello', 'there')

 $ans =$ 

hellothere

• There is a difference: if there are leading blanks, using [] will retain them whereas **strcat** will not

### Vertical Concatenation

- Vertically concatenating strings creates a column vector of strings, which is basically a character matrix (a matrix in which every element is a single character)
- There are 2 ways to do this:
	- Using [ ] and separating with semicolons
	- Using **char**
- Since all rows in a matrix must have the same number of characters, shorter strings must be padded with blank spaces so that all strings are the same length ; the built-in function **char** will do that automatically

### Character Matrices

• Both  $\lceil \cdot \rceil$  and char can be used to create a matrix in which every row has a string:

 $\Rightarrow$  cmat = ['Hello';'Hi '; 'Ciao '];

>> cmat = char('Hello', 'Hi', 'Ciao');

Both of these will create a matrix *cmat*:

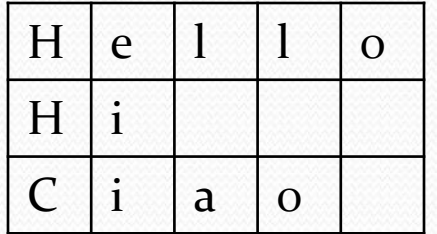

• Shorter strings are padded with blanks, e.g. cmat $(2, :)$  is 'Hi

# The **sprintf** function

- **sprintf** works just like **fprintf**, but instead of printing, it creates a string – so it can be used to customize the format of a string
- So, **sprintf** can be used to create customized strings to pass to other functions (e.g., **title**, **input**)

 $\gg$  maxran = randi([1, 50]);

>> prompt = sprintf('Enter an integer from 1 to %d: ', maxran); >> mynum = input(prompt);

Enter an integer from 1 to 46: 33

 Any time a string is required as an input, **sprintf** can create a customized string

## String Comparisons

- **strcmp** compares two strings and returns logical 1 if they are identical or 0 if not (or not the same length)
- For strings, use this instead of the equality operator ==
- variations:
	- **strncmp** compares only the first n characters
	- **strcmpi** ignores case (upper or lower)
	- **strncmpi** compares n characters, ignoring case

### Find and replace functions

- **strfind(string, substring)**: finds all occurrences of the substring within the string; returns a vector of the indices of the beginning of the strings, or an empty vector if the substring is not found
- **strrep(string, oldsubstring, newsubstring)**: finds all occurrences of the old substring within the string, and replaces with the new substring
	- the old and new substrings can be different lengths

## The **strtok** function

- The **strtok** function takes a string and breaks it into two pieces and returns both strings
	- It looks for a *delimiter* (by default a blank space) and returns a *token* which is the beginning of the string up to the delimiter, and also the rest of the string, including the delimiter
	- A second argument can be passed for the delimiter
	- So no characters are lost; all characters from the original string are returned in the two output strings
	- Since the function returns two strings, the call to **strtok** should be in an assignment statement with two variables on the left to store the two strings

#### Examples of **strtok**

```
>> mystring = 'Isle of Skye';
>> [first, rest] = strtok(mystring)
first =
Isle
rest =
of Skye
>> length(rest)
ans =8
\Rightarrow [f, r] = strtok(rest, 'y')
f =of Sk
r =ye
```
# The **eval** function

- The **eval** function evaluates a string as a function call or a statement
- Usually used when the contents of the string are not known ahead of time; e.g., the user enters part of it and then a customized string is created
- For example:

```
>> X = 1:5;\Rightarrow fn = input('Enter a function name: ', 's');
Enter a function name: cos
\gg eval(strcat(fn, '(x)'))
ans =0.5403 -0.4161 -0.9900 -0.6536 0.2837
```
#### eval example

This is a very common application: a series of experiments has been run, resulting in files with the same name except for consecutive integers at the end of the name. We will write a **for** loop that will load files named 'file1.dat' , 'file2.dat' , … 'file5.dat' (assuming that they exist)

for  $i = 1:5$ eval(sprintf('load file%d.dat',i)) end

# "is" & String/Number Functions

- $\bullet$  "is" functions for strings:
	- **isletter** true if the input argument is a letter of the alphabet
	- **isspace** true if the input argument is a white space character
	- **ischar** true if the input argument is a string
	- **isstrprop** determines whether the characters in a string are in a category specified by second argument, e.g. 'alphanumeric'
- Converting from strings to numbers and vice versa:
	- **int2str** converts from an integer to a string storing the integer
	- **num2str** converts a real number to a string containing the number
	- **str2num (**and **str2double)** converts from a string containing number(s) to a number array
	- **(**Note: different from converting to/from ASCII equivalents)

## Common Pitfalls

- Trying to use == to compare strings for equality, instead of the **strcmp** function (and its variations)
- Confusing **sprintf** and **fprintf**. The syntax is the same, but **sprintf** creates a string whereas **fprintf** prints
- Trying to create a vector of strings with varying lengths (the easiest way is to use **char** which will pad with extra blanks automatically)
- Forgetting that when using **strtok**, the second argument returned (the "rest" of the string) contains the delimiter.

## Programming Style Guidelines

- Trim trailing blanks from strings that have been stored in matrices before using
- Make sure the correct string comparison function is used; for example, **strcmpi** if ignoring case is desired

- Prompt the user for a string. Print the length of the string and also the first and last characters in the string. Make sure that this works regardless of what the user enters.
- In a loop, create and print strings with file names "file1.dat", "file2.dat", and so on for file numbers 1 through 5.
- Create an *x* vector. Prompt the user for 'sin', 'cos', or 'tan' and create a string with that function of *x* (e.g.,  $\sin(x)$  or  $\cos(x)$ ). Use **eval** to create a *y* vector using the specified function.